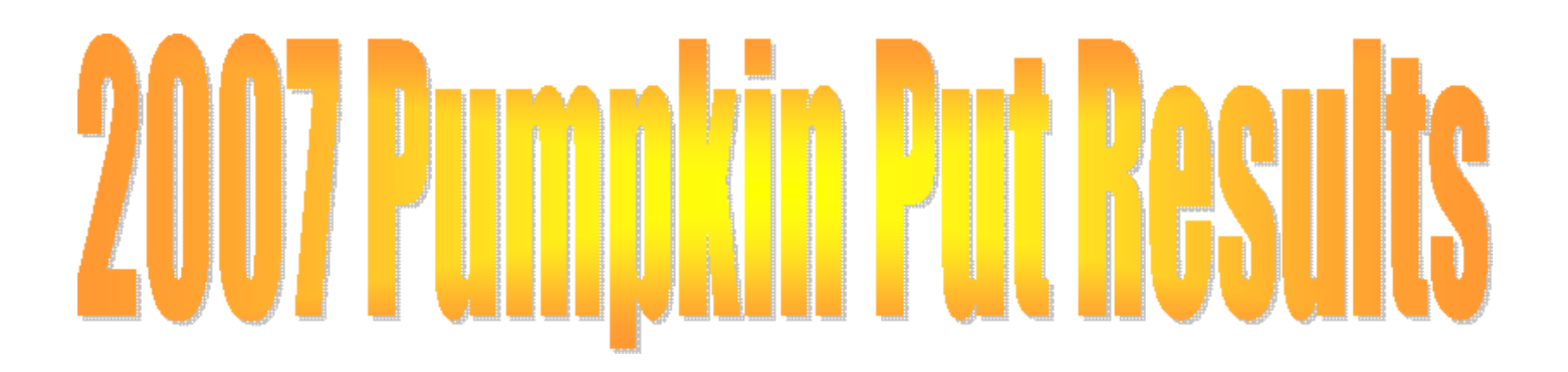

## **Women's 20lb Weight**

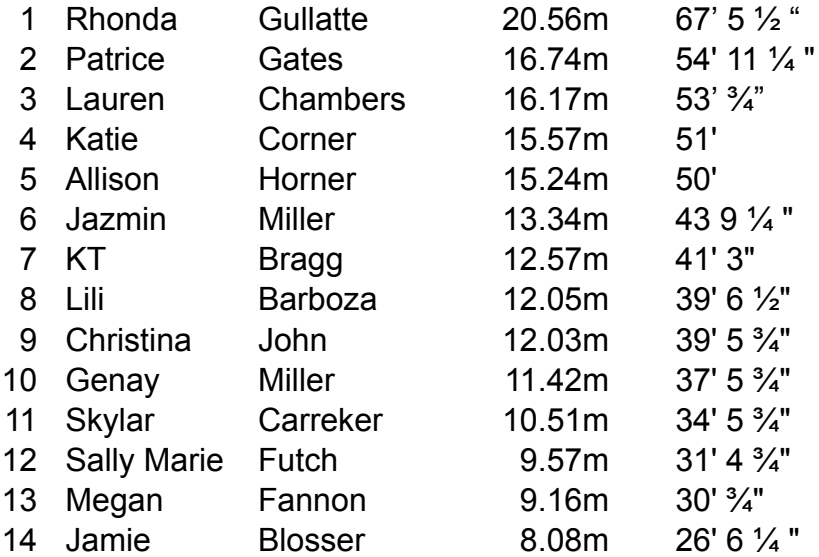

## **Women's 4K Shot**

![](_page_0_Picture_227.jpeg)

Create PDF in your applications with the Pdfcrowd [HTML to PDF API](https://pdfcrowd.com/doc/api/?ref=pdf) [PDFCROWD](https://pdfcrowd.com/?ref=pdf) Create PDF in your applications with the Pdfcrowd HTML to PDF API

![](_page_0_Picture_6.jpeg)

![](_page_1_Picture_302.jpeg)

## **Boy's HS Weight**

![](_page_1_Picture_303.jpeg)

Create PDF in your applications with the Pdfcrowd [HTML to PDF API](https://pdfcrowd.com/doc/api/?ref=pdf) [PDFCROWD](https://pdfcrowd.com/?ref=pdf)

![](_page_1_Picture_4.jpeg)

## **16 LB Shot Put**

![](_page_2_Picture_40.jpeg)

![](_page_2_Picture_3.jpeg)